МИНИСТЕРСТВО НАУКИ И ВЫСШЕГО ОБРАЗОВАНИЯ РОССИЙСКОЙ ФЕДЕРАЦИИ федеральное государственное автономное образовательное учреждение высшего образования "САНКТ-ПЕТЕРБУРГСКИЙ ГОСУДАРСТВЕННЫЙ УНИВЕРСИТЕТ

АЭРОКОСМИЧЕСКОГО ПРИБОРОСТРОЕНИЯ\*

#### Кафедра № 33

## **УТВЕРЖДАЮ**

Руководитель направления

проф. д.т.н.,аоц.

(дахаизсть, уч. стеком, экінне)

#### C.B. Беткитесь

(иннами, финдин (nouven) о26» мая 2022 г.

#### РАБОЧАЯ ПРОГРАММА ДИСЦИПЛИНЫ

#### «Мудьтимедиа технологии»

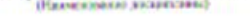

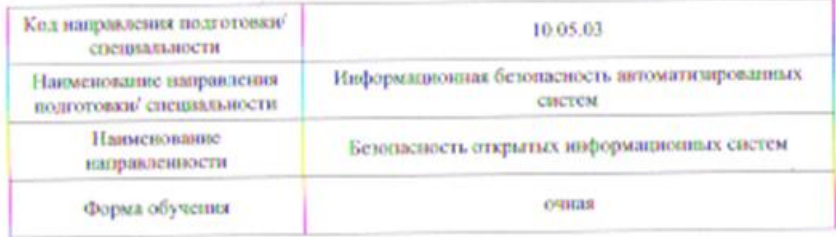

Causer-Herepoype-2022

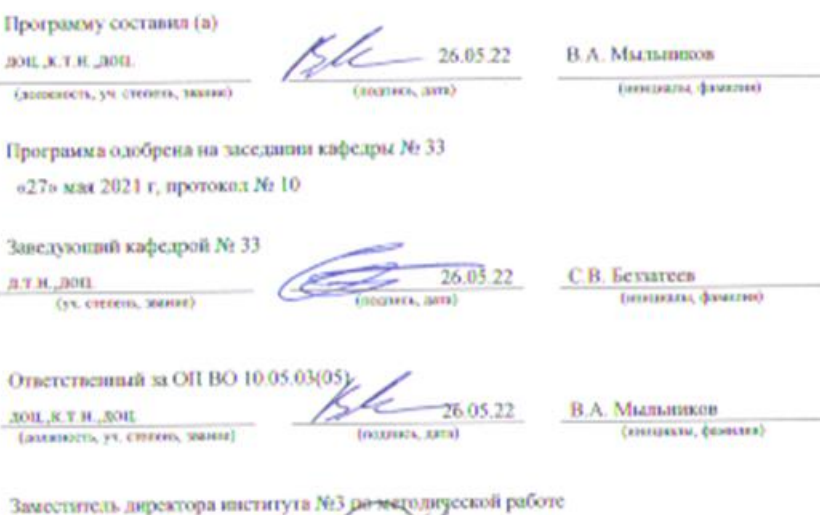

(должность, уч. степень, знакие)

6.05.22  $(\sqrt{r} + \sqrt{r})$ 

Н.В. Решетникова (нинималы, фамилии)

#### Лист согласования рабочей программы дисциплины

#### Аннотация

Дисциплина «Мультимедиа технологии» входит в образовательную программу высшего образования – программу специалитета по направлению подготовки/ специальности 10.05.03 «Информационная безопасность автоматизированных систем» направленности «Безопасность открытых информационных систем». Дисциплина реализуется кафедрой «№33».

Дисциплина нацелена на формирование у выпускника следующих компетенций:

ПК-2 «Способен формировать требования к защите информации в открытых информационных системах»

ПК-5 «Способен осуществлять работы по проектированию и разработке автоматизированных систем в защищенном исполнении»

ПК-9 «Способен осуществлять работы по оценке работоспособности и эффективности применяемых программно-аппаратных средств защиты информации»

ПК-12 «Способен проводить исследования в области оценки эффективности технологий автоматизации открытых информационных систем»

Содержание дисциплины охватывает круг вопросов, связанных с методами представления, обработки, сжатия изображений и видеопоследовательностей, а также с основными аспектами современных стандартов в области мультимедиа технологий.

Преподавание дисциплины предусматривает следующие формы организации учебного процесса: лекции, лабораторные работы, самостоятельная работа студента, консультации.

Программой дисциплины предусмотрены следующие виды контроля: текущий контроль успеваемости, промежуточная аттестация в форме экзамена.

Общая трудоемкость освоения дисциплины составляет 4 зачетных единицы, 144 часа.

Язык обучения по дисциплине «русский »

1. Перечень планируемых результатов обучения по дисциплине

1.1. Цели преподавания дисциплины

Целью преподавания дисциплины «Мультимедиа технологии» является ознакомление студентов с методами представления, обработки, сжатия изображений и видеопоследовательностей, а также с основными аспектами современных стандартов в области мультимедиа технологий.

В процессе обучения по дисциплине «Мультимедиа технологии» студент должен получить фундаментальные теоретические знания и приобрести практические навыки в области обработки мультимедиа данных, алгоритмов обработки видеоинформации, а также ознакомиться с основными форматами представления мультимедиа информации*.*

1.2. Дисциплина входит в состав части, формируемой участниками образовательных отношений, образовательной программы высшего образования (далее – ОП ВО).

1.3. Перечень планируемых результатов обучения по дисциплине, соотнесенных с планируемыми результатами освоения ОП ВО.

В результате изучения дисциплины обучающийся должен обладать следующими компетенциями или их частями. Компетенции и индикаторы их достижения приведены в таблице 1.

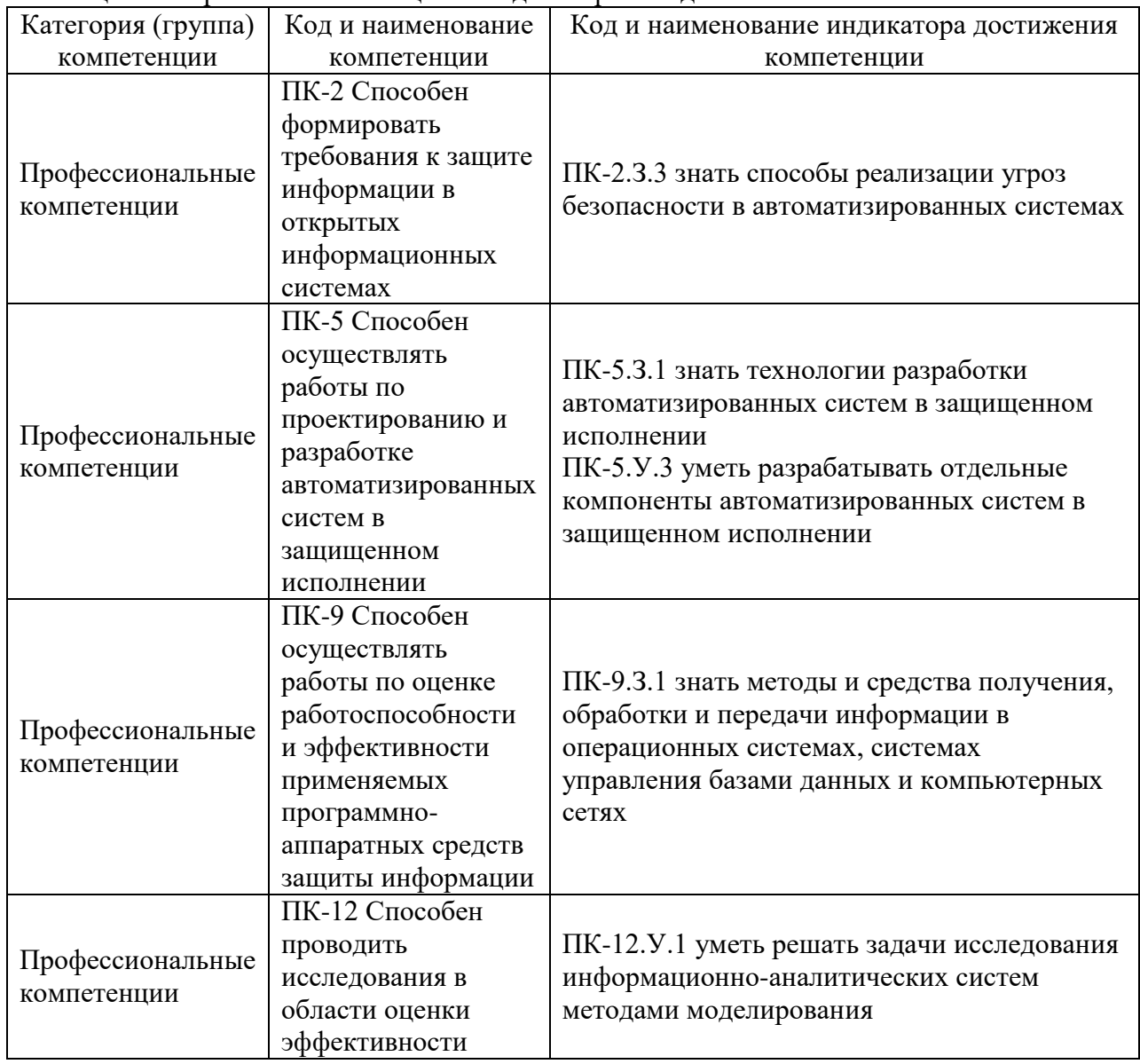

Таблица 1 – Перечень компетенций и индикаторов их достижения

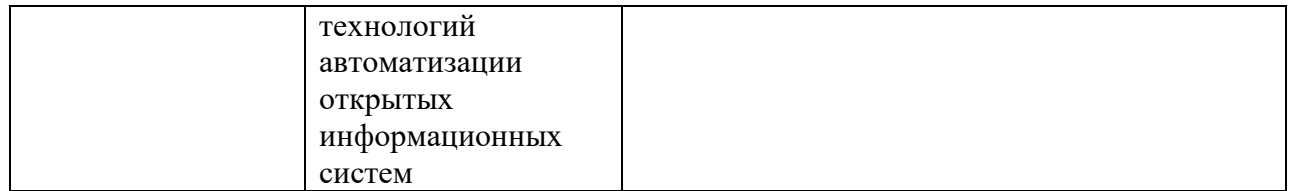

## 2. Место дисциплины в структуре ОП

Дисциплина базируется на знаниях, ранее приобретенных обучающимися при изучении следующих дисциплин:

- Математический анализ
- Математическая логика и теория алгоритмов
- Теория вероятностей и математическая статистика
- Технологии и методы программирования

Знания, полученные при изучении материала данной дисциплины, имеют как самостоятельное значение, так и используются при изучении других дисциплин:

Производственная (эксплуатационная) практика

## 3. Объем и трудоемкость дисциплины

Данные об общем объеме дисциплины, трудоемкости отдельных видов учебной работы по дисциплине (и распределение этой трудоемкости по семестрам) представлены в таблине 2.

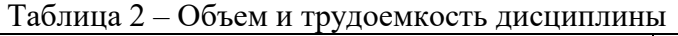

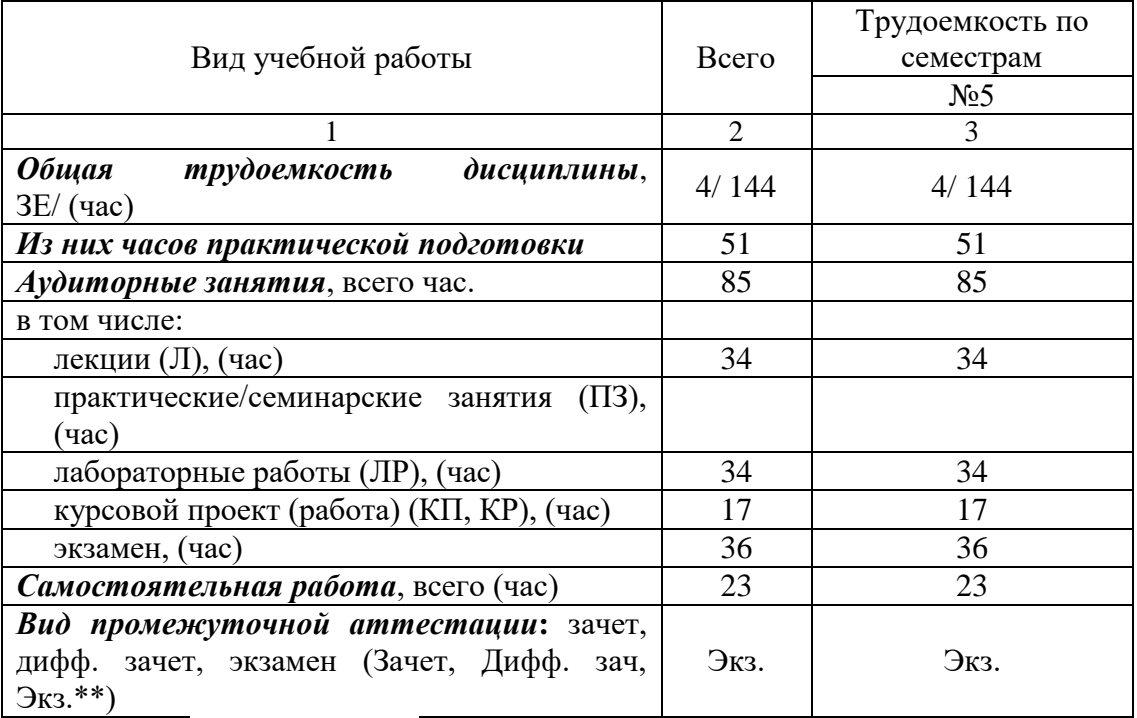

Примечание: **\*\***кандидатский экзамен

## 4. Содержание дисциплины

4.1. Распределение трудоемкости дисциплины по разделам и видам занятий. Разделы, темы дисциплины и их трудоемкость приведены в таблице 3.

Таблица 3 – Разделы, темы дисциплины, их трудоемкость

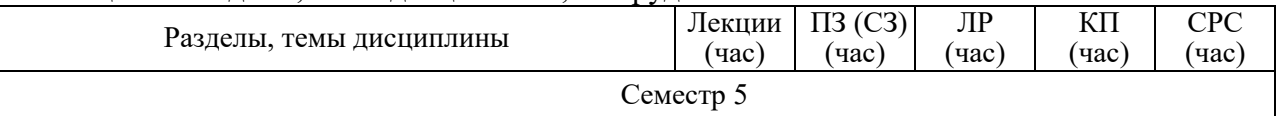

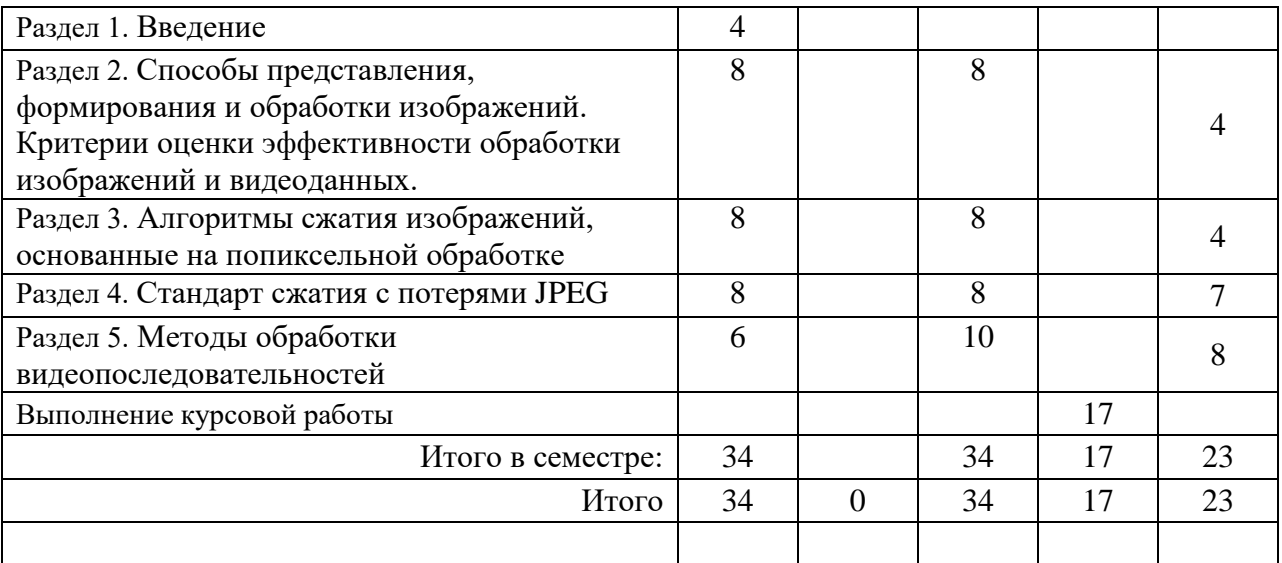

Практическая подготовка заключается в непосредственном выполнении обучающимися определенных трудовых функций, связанных с будущей профессиональной деятельностью.

4.2. Содержание разделов и тем лекционных занятий.

Содержание разделов и тем лекционных занятий приведено в таблице 4.

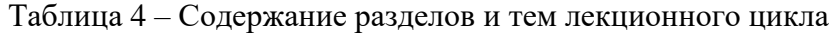

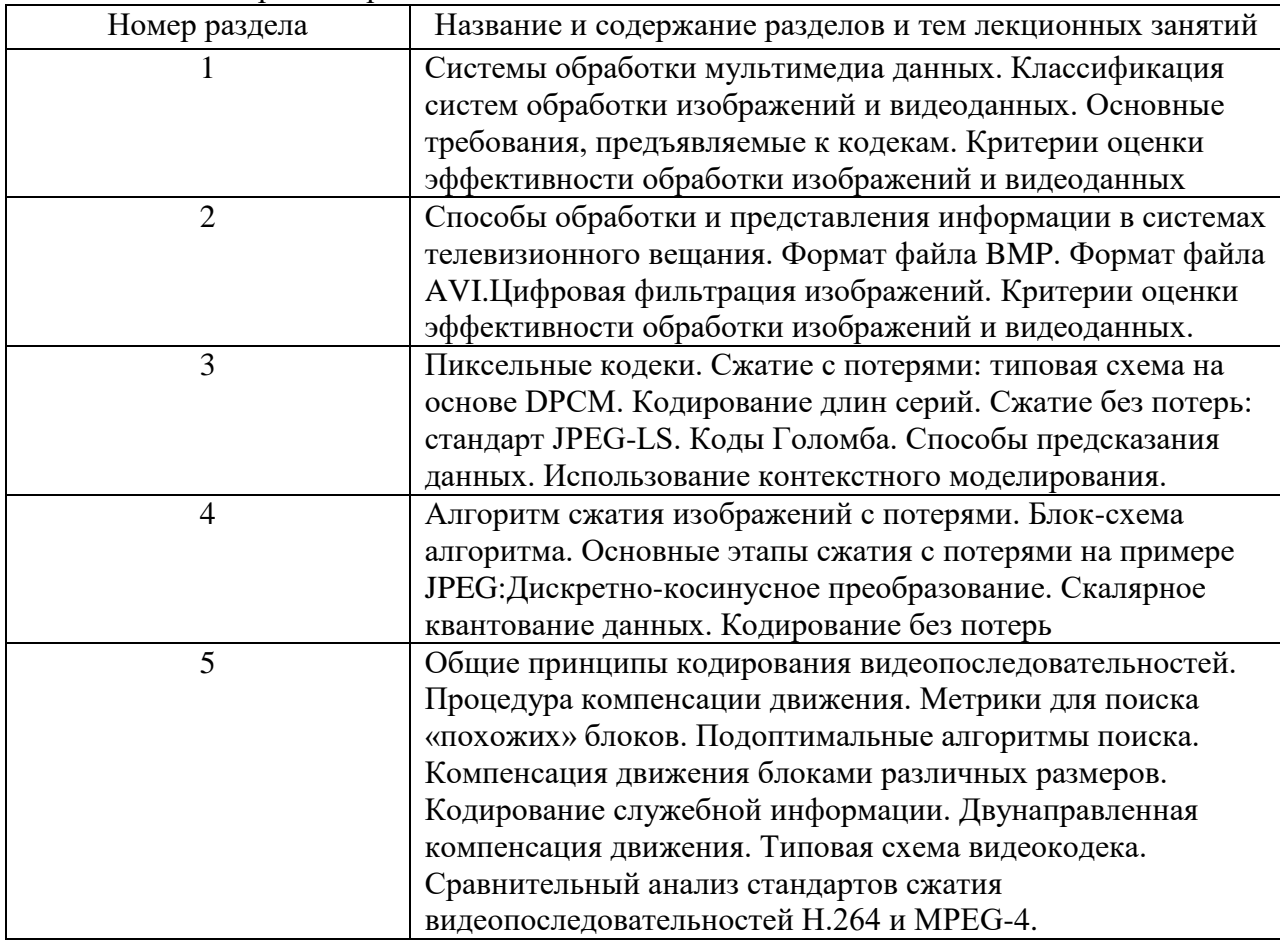

## 4.3. Практические (семинарские) занятия

Темы практических занятий и их трудоемкость приведены в таблице 5.

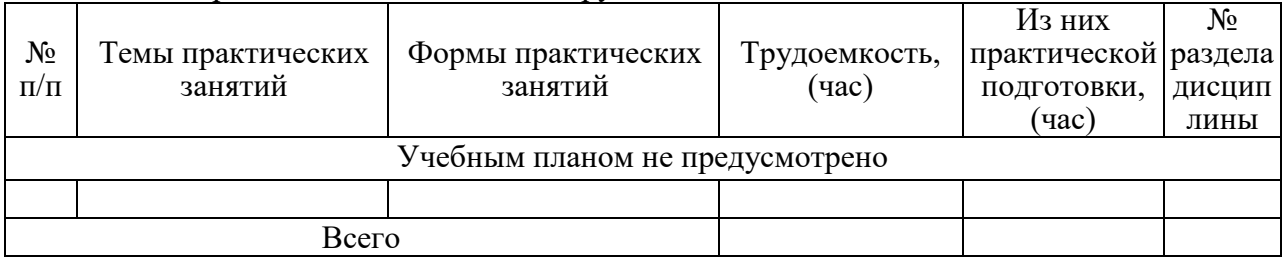

### Таблица 5 – Практические занятия и их трудоемкость

4.4. Лабораторные занятия

Темы лабораторных занятий и их трудоемкость приведены в таблице 6.

|                |                                          |                | Изних          | $N_2$                       |
|----------------|------------------------------------------|----------------|----------------|-----------------------------|
| $N_2$          |                                          | Трудоемкость,  | практической   | раздела                     |
| $\Pi/\Pi$      | Наименование лабораторных работ          | $($ час $)$    | подготовки,    | дисцип                      |
|                |                                          |                | (час)          | лины                        |
| Семестр 5      |                                          |                |                |                             |
| 1              | Цифровые фильтры. Масштабирование        | $\overline{4}$ | 4              | $\overline{2}$              |
| $\overline{2}$ | качества обработки<br>(PSNR,<br>Критерии | 4              | 4              | $\mathcal{D}_{\mathcal{L}}$ |
|                | SSIM)                                    |                |                |                             |
| 3              | Элементы стандарта сжатия без потерь     | $\overline{4}$ | $\overline{A}$ | 3                           |
|                | <b>JPEG-LS</b>                           |                |                |                             |
| 4              | Реализация стандарта сжатия без потерь   | $\overline{4}$ | $\overline{4}$ | 3                           |
|                | <b>JPEG-LS</b>                           |                |                |                             |
| 5              | Элементы стандарта сжатия с потерями     | $\overline{4}$ | $\overline{4}$ | 4                           |
|                | <b>JPEG</b>                              |                |                |                             |
| 6              | Реализация стандарта сжатия с потерями   | $\overline{4}$ | $\Delta$       | 4                           |
|                | <b>JPEG</b>                              |                |                |                             |
| $\overline{7}$ | обработки<br>Алгоритмы                   | $\overline{4}$ | $\overline{4}$ | 5                           |
|                | видеопоследовательностей                 |                |                |                             |
| 8              | обработки<br>Реализация<br>алгоритмов    | $\overline{4}$ | $\overline{4}$ | 5                           |
|                | видеопоследовательностей                 |                |                |                             |
| 9              | обработки<br>Анализ<br>алгоритмов        | $\overline{2}$ | $\overline{2}$ | 5                           |
|                | видеопоследовательностей                 |                |                |                             |
|                | Всего                                    | 34             | 34             |                             |

Таблица 6 – Лабораторные занятия и их трудоемкость

4.5. Курсовое проектирование/ выполнение курсовой работы

Цель курсовой работы: цель курсовой работы заключается в закреплении навыков, полученных при изучении дисциплины. Задачами работы является:

1) изучение методов обработки аудио- и видео- информации

2) алгоритмическая реализация выбранного метода

3) написание программного кода для реализации метода

4) тестирование программного приложения

5) проектирование методов защиты данных

Часов практической подготовки: 17

Примерные темы заданий на курсовую работу приведены в разделе 10 РПД.

## 4.6. Самостоятельная работа обучающихся

Виды самостоятельной работы и ее трудоемкость приведены в таблице 7.

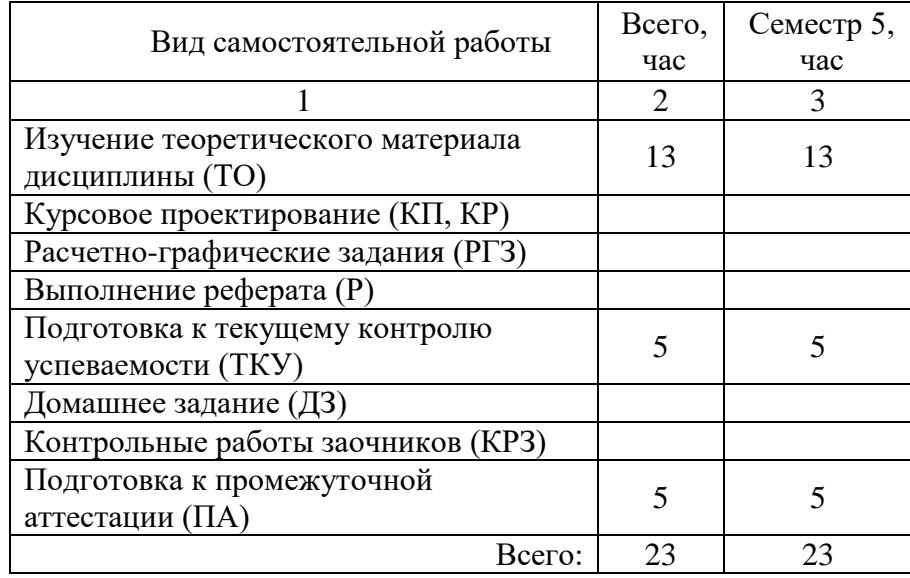

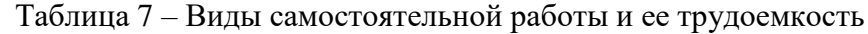

5. Перечень учебно-методического обеспечения для самостоятельной работы обучающихся по дисциплине (модулю)

Учебно-методические материалы для самостоятельной работы обучающихся указаны в п.п. 7-11.

6. Перечень печатных и электронных учебных изданий Перечень печатных и электронных учебных изданий приведен в таблице 8. Таблица 8– Перечень печатных и электронных учебных изданий

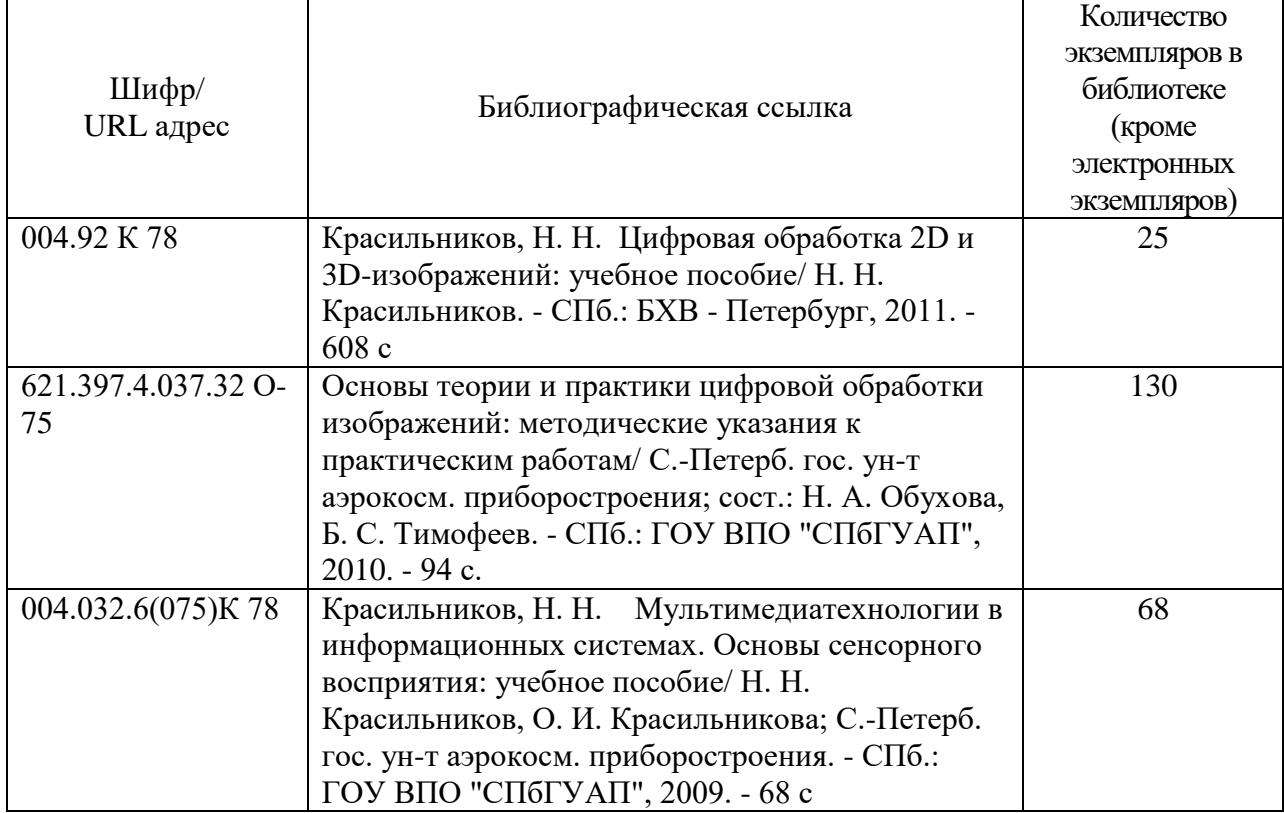

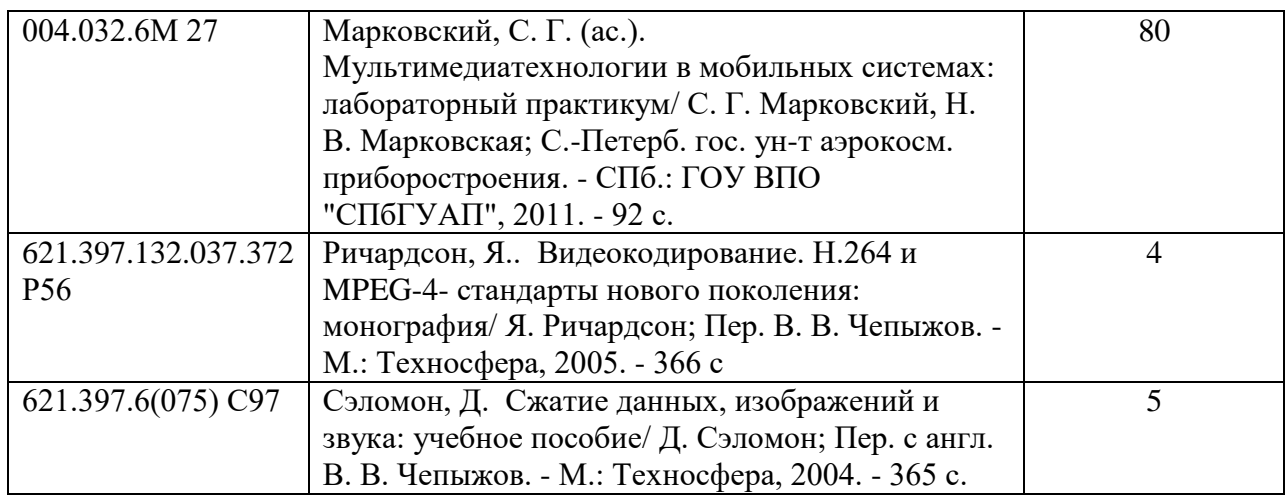

7. Перечень электронных образовательных ресурсов

информационно-телекоммуникационной сети «Интернет»

Перечень электронных образовательных ресурсов информационнотелекоммуникационной сети «Интернет», необходимых для освоения дисциплины приведен в таблице 9.

Таблица 9 – Перечень электронных образовательных ресурсов информационнотелекоммуникационной сети «Интернет»

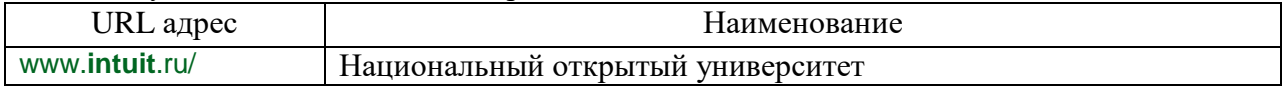

## 8. Перечень информационных технологий

8.1. Перечень программного обеспечения, используемого при осуществлении образовательного процесса по дисциплине.

Перечень используемого программного обеспечения представлен в таблице 10.

#### Таблица 10– Перечень программного обеспечения

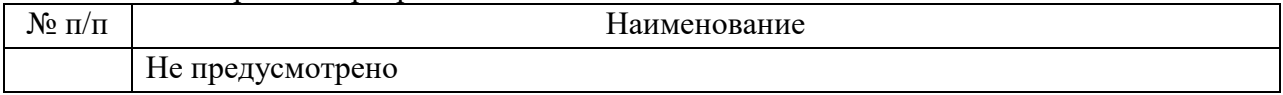

8.2. Перечень информационно-справочных систем,используемых при осуществлении образовательного процесса по дисциплине

Перечень используемых информационно-справочных систем представлен в таблице 11.

#### Таблица 11– Перечень информационно-справочных систем

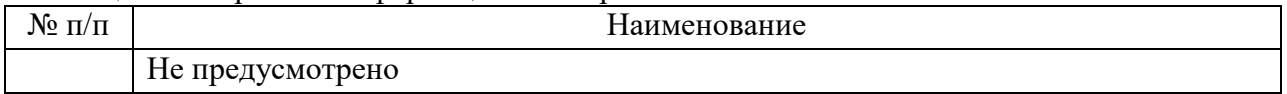

### 9. Материально-техническая база

Состав материально-технической базы, необходимой для осуществления образовательного процесса по дисциплине, представлен в таблице12.

#### Таблица 12 – Состав материально-технической базы

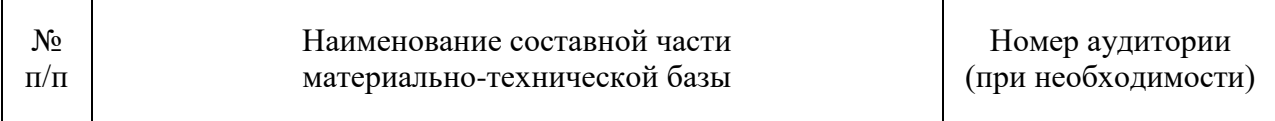

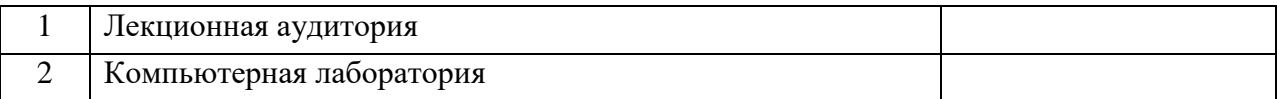

## 10. Оценочные средства для проведения промежуточной аттестации

10.1. Состав оценочных средствдля проведения промежуточной аттестации обучающихся по дисциплине приведен в таблице 13.

Таблица 13 – Состав оценочных средств для проведения промежуточной аттестации

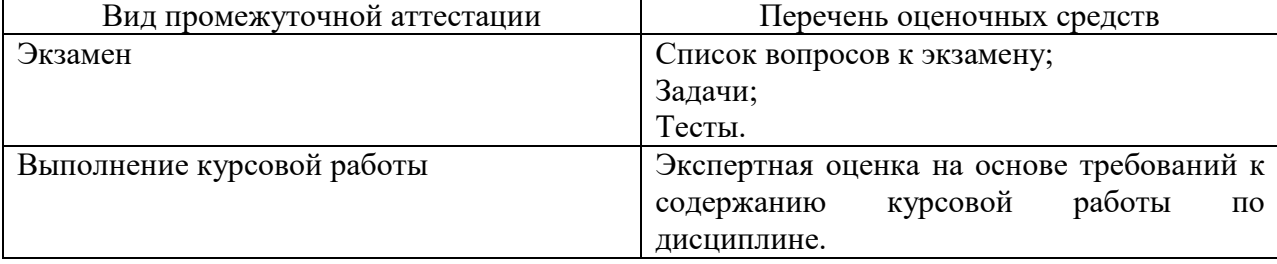

10.2. В качестве критериев оценки уровня сформированности (освоения) компетенций обучающимися применяется 5-балльная шкала оценки сформированности компетенций, которая приведена в таблице 14. В течение семестра может использоваться 100-балльная шкала модульно-рейтинговой системы Университета, правила использования которой, установлены соответствующим локальным нормативным актом ГУАП.

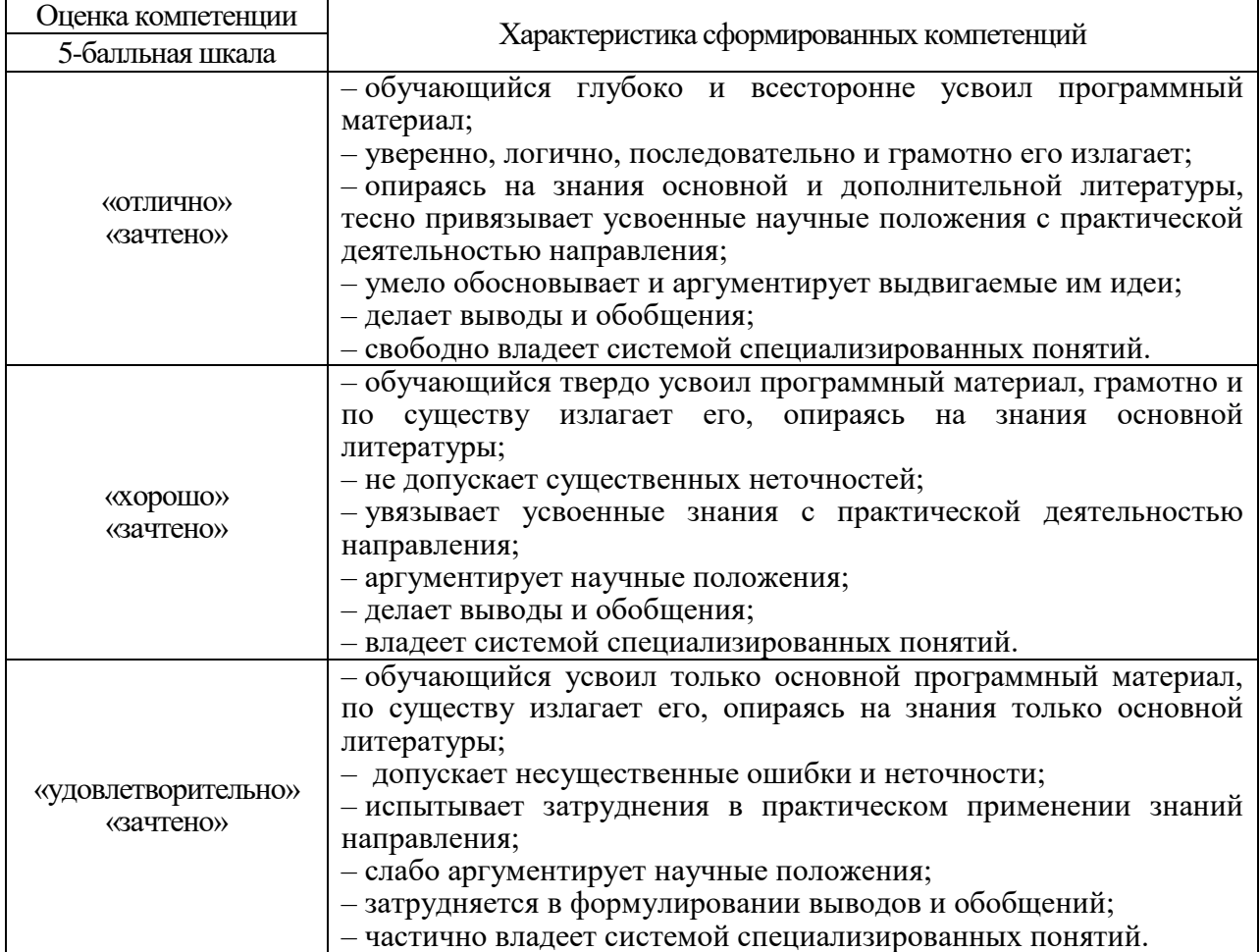

Таблица 14 –Критерии оценки уровня сформированности компетенций

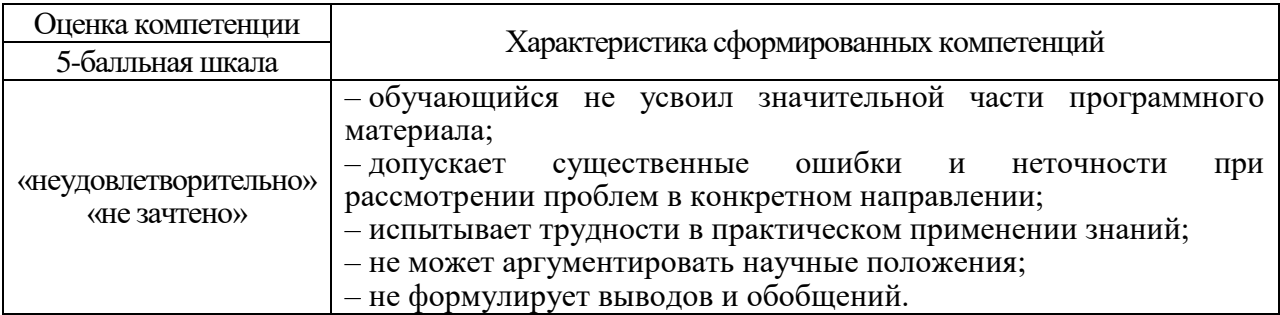

10.3. Типовые контрольные задания или иные материалы.

Вопросы (задачи) для экзамена представлены в таблице 15.

## Таблица 15 – Вопросы (задачи) для экзамена

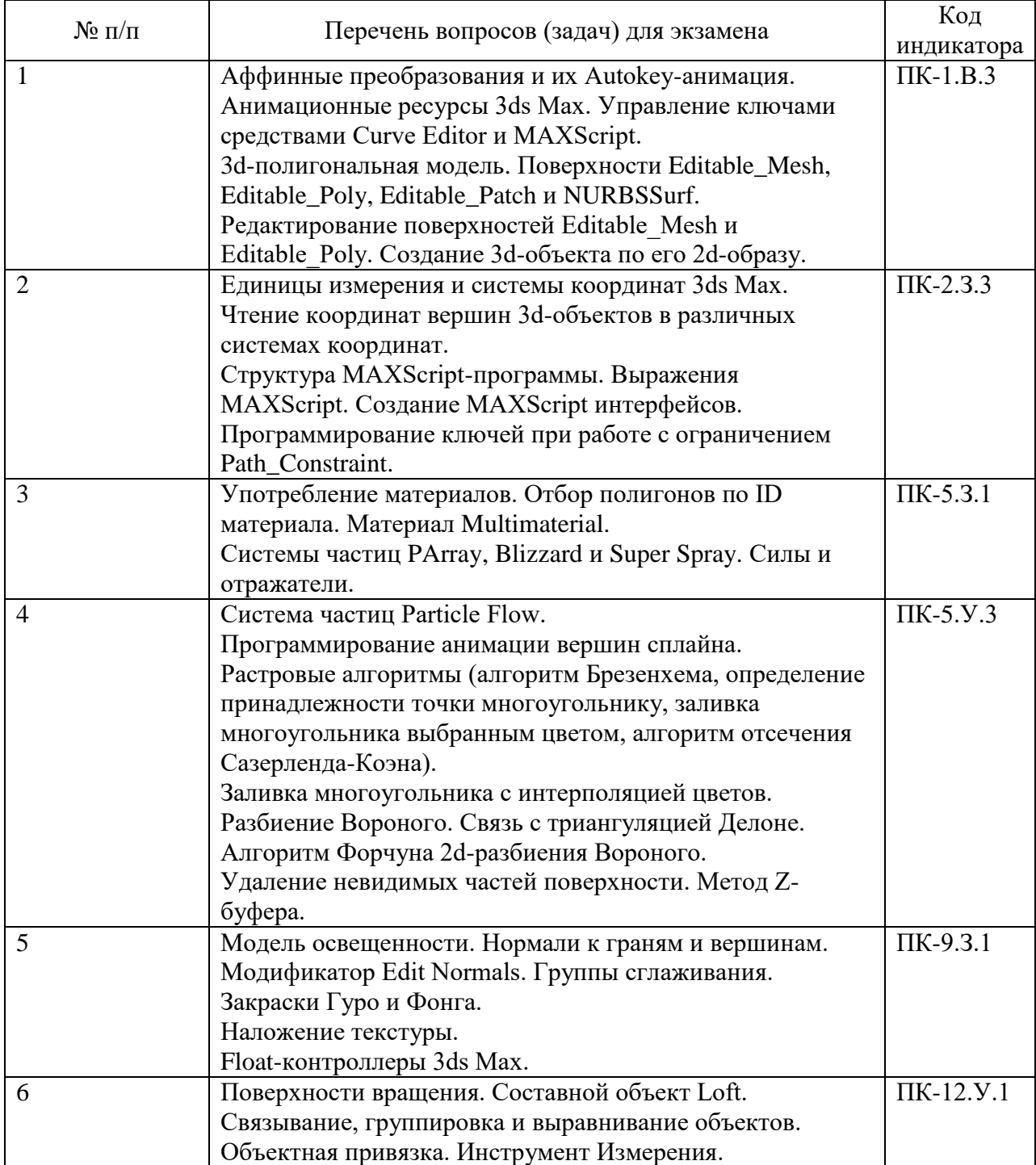

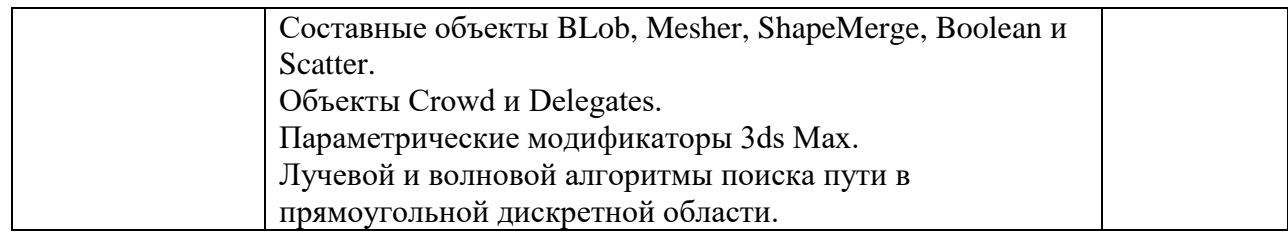

Вопросы (задачи) для зачета / дифф. зачета представлены в таблице 16. Таблица 16 – Вопросы (задачи) для зачета / дифф. зачета

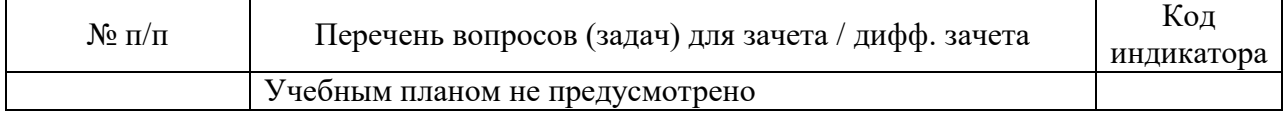

Перечень тем для курсового проектирования/выполнения курсовой работы представлены в таблице 17.

Таблица 17 – Перечень тем для курсового проектирования/выполнения курсовой работы

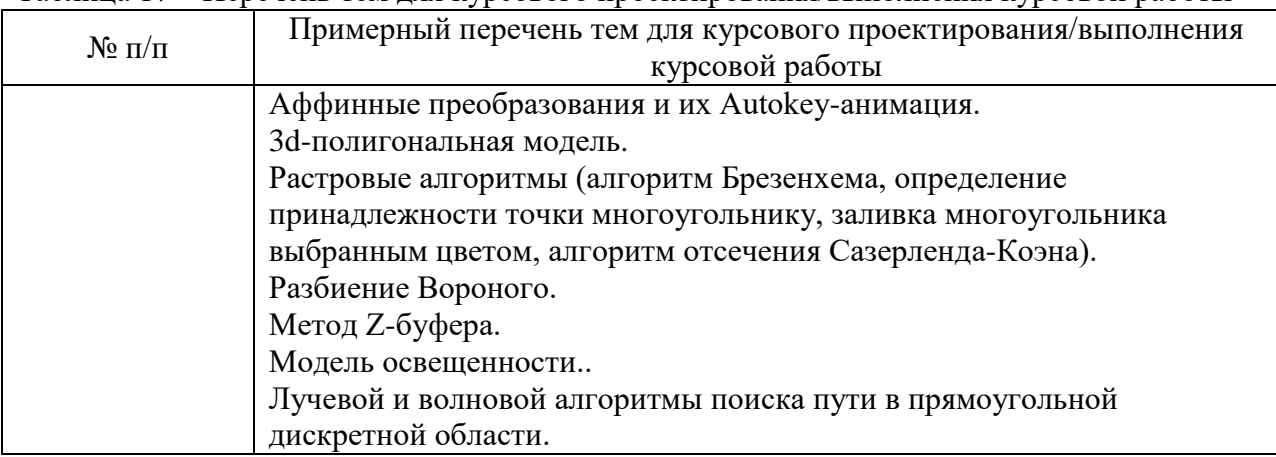

Вопросы для проведения промежуточной аттестации в виде тестирования представлены в таблице 18.

## Таблица 18 – Примерный перечень вопросов для тестов

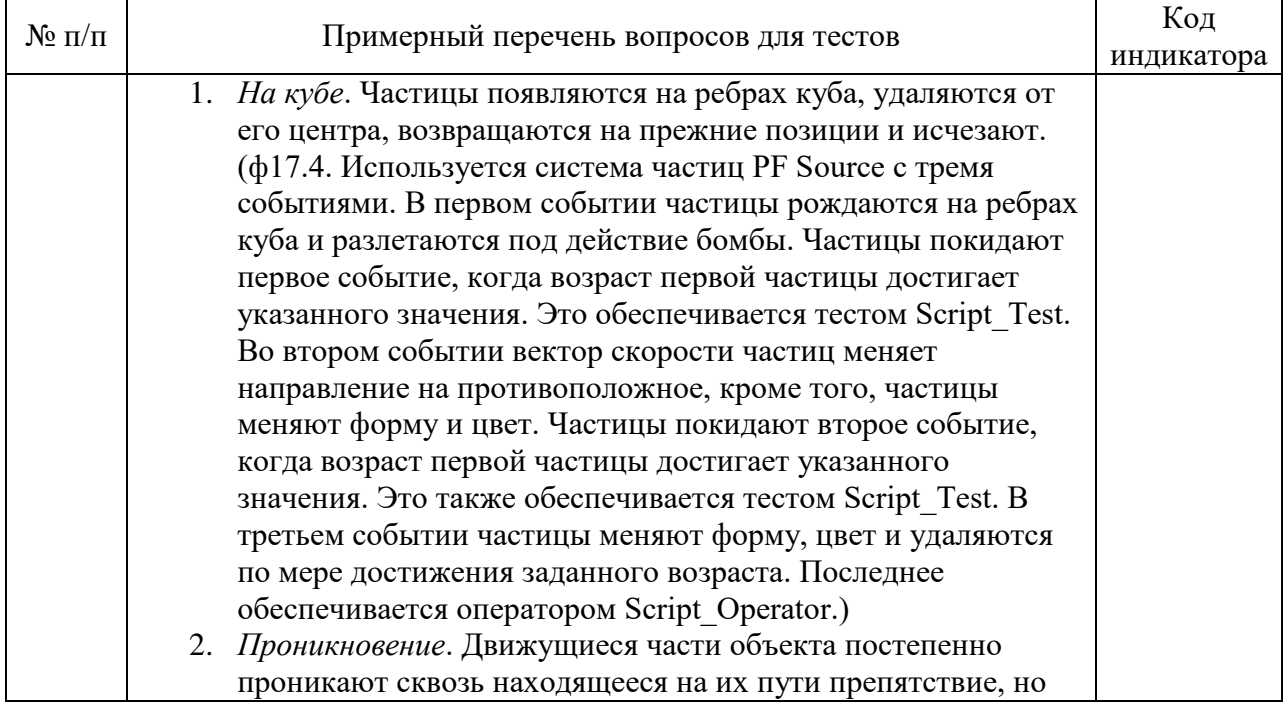

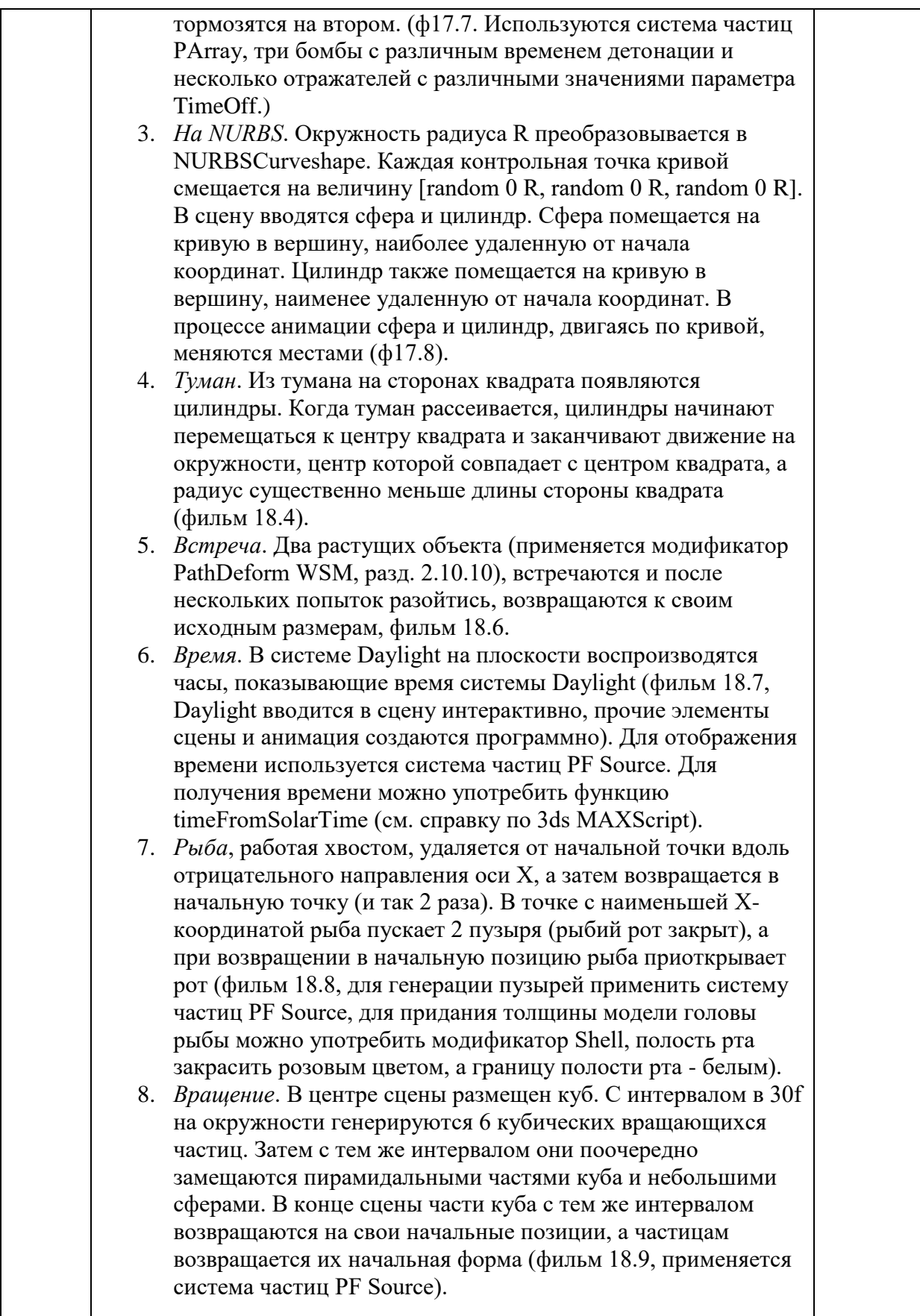

Перечень тем контрольных работ по дисциплине обучающихся заочной формы обучения, представлены в таблице 19.

Таблица 19 – Перечень контрольных работ

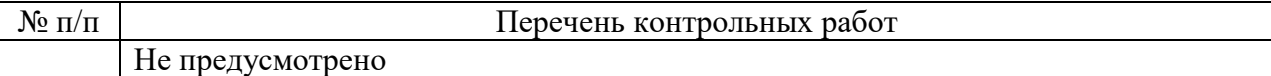

10.4. Методические материалы, определяющие процедуры оценивания индикаторов, характеризующих этапы формирования компетенций, содержатся в локальных нормативных актах ГУАП, регламентирующих порядок и процедуру проведения текущего контроля успеваемости и промежуточной аттестации обучающихся ГУАП.

11. Методические указания для обучающихся по освоению дисциплины

Целью преподавания дисциплины «Мультимедиа технологии» является ознакомление студентов с методами представления, обработки, сжатия изображений и видеопоследовательностей, а также с основными аспектами современных стандартов в области мультимедиа технологий.

В процессе обучения по дисциплине «Мультимедиа технологии» студент должен получить фундаментальные теоретические знания и приобрести практические навыки в области обработки мультимедиа данных, алгоритмов обработки видеоинформации, а также ознакомиться с основными форматами представления мультимедиа информации.

## **Методические указания для обучающихся по освоению лекционного материала**

Основное назначение лекционного материала – логически стройное, системное, глубокое и ясное изложение учебного материала. Назначение современной лекции в рамках дисциплины не в том, чтобы получить всю информацию по теме, а в освоении фундаментальных проблем дисциплины, методов научного познания, новейших достижений научной мысли. В учебном процессе лекция выполняет методологическую, организационную и информационную функции. Лекция раскрывает понятийный аппарат конкретной области знания, её проблемы, дает цельное представление о дисциплине, показывает взаимосвязь с другими дисциплинами.

Планируемые результаты при освоении обучающимся лекционного материала:

 получение современных, целостных, взаимосвязанных знаний, уровень которых определяется целевой установкой к каждой конкретной теме;

получение опыта творческой работы совместно с преподавателем;

 развитие профессионально–деловых качеств, любви к предмету и самостоятельного творческого мышления.

появление необходимого интереса, необходимого для самостоятельной работы;

 получение знаний о современном уровне развития науки и техники и о прогнозе их развития на ближайшие годы;

 научится методически обрабатывать материал (выделять главные мысли и положения, приходить к конкретным выводам, повторять их в различных формулировках);

получение точного понимания всех необходимых терминов и понятий.

Лекционный материал может сопровождаться демонстрацией слайдов и использованием раздаточного материала при проведении коротких дискуссий об особенностях применения отдельных тематик по дисциплине.

Структура предоставления лекционного материала:

Раздел 1. Введение

Раздел 2. Способы представления, формирования и обработки изображений. Критерии оценки эффективности обработки изображений и видеоданных.

Раздел 3. Алгоритмы сжатия изображений, основанные на попиксельной обработке Раздел 4. Стандарт сжатия с потерями JPEG

Раздел 5. Методы обработки видеопоследовательностей

## **Методические указания для обучающихся по прохождению лабораторных работ**

В ходе выполнения лабораторных работ обучающийся должен углубить и закрепить знания, практические навыки, овладеть современной методикой и техникой эксперимента в соответствии с квалификационной характеристикой обучающегося. Выполнение лабораторных работ состоит из экспериментально-практической, расчетноаналитической частей и контрольных мероприятий.

Выполнение лабораторных работ обучающимся является неотъемлемой частью изучения дисциплины, определяемой учебным планом, и относится к средствам, обеспечивающим решение следующих основных задач у обучающегося:

 приобретение навыков исследования процессов, явлений и объектов, изучаемых в рамках данной дисциплины;

 закрепление, развитие и детализация теоретических знаний, полученных на лекциях;

получение новой информации по изучаемой дисциплине;

 приобретение навыков самостоятельной работы с лабораторным оборудованием и приборами.

## **Задание и требования к проведению лабораторных работ**

Задания для лабораторных работ заключаются в реализации алгоритмов, рассмотренных в ходе лекций, таких как:

- Цифровые фильтры. Масштабирование
- Критерии качества обработки (PSNR, SSIM)
- Элементы стандарта сжатия без потерь JPEG-LS
- Реализация стандарта сжатия без потерь JPEG-LS
- Элементы стандарта сжатия с потерями JPEG
- Реализация стандарта сжатия с потерями JPEG
- Алгоритмы обработки видеопоследовательностей
- Реализация алгоритмов обработки видеопоследовательностей
- Анализ алгоритмов обработки видеопоследовательностей

Лабораторные занятия проводятся после чтения лекций, дающих теоретические основы для их выполнения. Допускается выполнение лабораторных занятий до прочтения лекций с целью облегчения изучения теоретического материала при наличии описаний работ, включающих необходимые теоретические сведения или ссылки на конкретные учебные издания, содержащие эти сведения.

Преподаватель имеет право определять содержание лабораторных работ, выбирать методы и средства проведения лабораторных исследований, наиболее полно отвечающие их особенностям и обеспечивающие высокое качество учебного процесса.

Преподаватель формирует рубежные и итоговые результаты (рейтинги) студента по результатам выполнения лабораторных работ.

На лабораторном занятии студент имеет право задавать преподавателю и (или) лаборанту вопросы по содержанию и методике выполнения работы и требовать ответа по существу обращения.

Студент имеет право на выполнение лабораторной работы по оригинальной методике с согласия преподавателя и под его надзором – при безусловном соблюдении требований безопасности.

К выполнению лабораторной работы допускаются студенты, подтвердившие готовность в объеме требований, содержащихся в методических указаниях к лабораторной работе и (или) в устных предварительных указаниях преподавателя.

В ходе лабораторных занятий студенты ведут необходимые записи, составляют (по требованию преподавателя) итоговый письменный отчет. На первом занятии цикла лабораторных работ преподаватель должен дать конкретные указания по составлению и оформлению отчетов с целью обеспечения единообразия. В зависимости от особенностей цикла лабораторных занятий отчет составляется каждым студентом индивидуально, либо общий отчет – подгруппой из 2-3 студентов. По окончании лабораторной работы студенты обязаны представить отчет преподавателю для проверки с последующей защитой. По согласованию с преподавателем допускается представление к защите отчета о лабораторной работе во время следующего лабораторного занятия или в индивидуальные сроки, оговоренные с преподавателем. Допускается по согласованию с преподавателем представлять отчет о лабораторной работе в электронном виде.

Лабораторное занятие состоит из следующих элементов: вводная часть, основная и заключительная.

Вводная часть обеспечивает подготовку студентов к выполнению заданий работы. В ее состав входят:

– формулировка темы, цели и задач занятия, обоснование его значимости в профессиональной подготовке студентов;

– изложение теоретических основ работы;

– характеристика состава и особенностей заданий работы и объяснение методов (способов, приемов) их выполнения;

– характеристика требований к результату работы;

– инструктаж по технике безопасности при эксплуатации технических средств;

– проверка готовности студентов выполнять задания работы;

– указания по самоконтролю результатов выполнения заданий студентами.

Основная часть включает процесс выполнения лабораторной работы, оформление отчета и его защиту. Она может сопровождаться дополнительными разъяснениями по ходу работы, устранением трудностей при ее выполнении, текущим контролем и оценкой результатов отдельных студентов, ответами на вопросы студентов. Возможно пробное выполнение задания(ий) под руководством преподавателя.

Заключительная часть содержит:

– подведение общих итогов занятия;

– оценку результатов работы отдельных студентов;

– ответы на вопросы студентов;

– выдачу рекомендаций по устранению пробелов в системе знаний и умений студентов, по улучшению результатов работы;

– сбор отчетов студентов для проверки, изложение сведений, касающихся подготовки к выполнению следующей работы.

Вводная и заключительная части лабораторного занятия проводятся фронтально. Основная часть может выполняться индивидуально или коллективно (в зависимости от формы организации занятия).

#### **Структура и форма отчета о лабораторной работе**

Отчёт по лабораторной работе оформляется индивидуально каждым студентом, выполнившим необходимые (независимо от того, выполнялся ли эксперимент индивидуально или в составе группы студентов). Страницы отчёта следует пронумеровать (титульный лист не нумеруется, далее идет страница 2 и т.д.). Титульный лист отчёта должен содержать фразу: «Отчёт по лабораторной работе «Название работы», чуть ниже: Выполнил студент группы (номер группы) (Фамилия, инициалы)». Внизу листа следует указать текущий год. Например, Отчёт по лабораторной работе № (номер работы) «Введение в спектральный анализ», Выполнил студент группы 5221 Иванов И.И. Вторая страница текста, следующая за титульным листом, должна начинаться с пункта: Цель работы. Отчёт, как правило, должен содержать следующие основные разделы:

- 1. Цель работы;
- 2. Теоретическая часть;
- 3. Программное обеспечение, используемое в работе;
- 4. Результаты;
- 5. Выводы.

В случае необходимости в конце отчёта приводится перечень литературы.

#### **Требования к оформлению отчета о лабораторной работе**

Теоретическая часть должна содержать минимум необходимых теоретических сведений о предметной области. Не следует копировать целиком или частично методическое пособие (описание) лабораторной работы или разделы учебника.

В разделе Программное обеспечение необходимо описать, с помощью каких инструментальных средств и каким образом были разработаны модели и получены результаты. Рисунки, блок-схемы, описание модели и её особенностей, необходимость отладки – все это должно быть представлено в указанном разделе.

Раздел Результаты включает в себя скриншоты программного приложения, полученные при выполнении лабораторной работы. Рисунки, графики и таблицы нумеруются и подписываются заголовками.

Выводы не должны быть простым перечислением того, что сделано. Здесь важно отметить, какие новые знания о предмете исследования были получены при выполнении работы, к чему привело обсуждение результатов, насколько выполнена заявленная цель работы. Выводы по работе каждый студент делает самостоятельно. В случае необходимости в конце отчёта приводится Список литературы, использованной при подготовке к работе. В тексте отчёта делаются краткие ссылки на литературу (учебники, справочники, иные источники…) номером в квадратных скобках, напр., [1]. Литературные источники нумеруются по мере их появления в тексте отчёта. В конце отчёта даётся их подробный список. На все источники списка литературы должны быть ссылки в тексте отчёта, там, где это необходимо.

При сдаче отчёта преподаватель может сделать устные и письменные замечания, задать дополнительные вопросы. Все ответы на дополнительные вопросы, обсуждения выполняются студентом на отдельных листах, включаемых в отчёт (при этом в тексте основного отчёта делается сноска или другой значок, которому будет соответствовать новый материал). При этом письменные замечания преподавателя должны остаться в тексте для ясности динамики работы над отчётом.

Объём отчёта должен быть оптимальным для понимания того, что и как сделал студент, выполняя работу. Обязательные требования к отчёту включают общую и специальную грамотность изложения, а также аккуратность оформления.

После приёма преподавателем отчёт хранится на кафедре.

**Методические указания для обучающихся по прохождению курсового проектирования/выполнения курсовой работы**

Курсовой проект/ работа проводится с целью формирования у обучающихся опыта комплексного решения конкретных задач профессиональной деятельности.

Курсовой проект/ работа позволяет обучающемуся:

 систематизировать и закрепить полученные теоретические знания и практические умения по профессиональным учебным дисциплинам и модулям в соответствии с требованиями к уровню подготовки, установленными программой учебной дисциплины, программой подготовки специалиста соответствующего уровня, квалификации;

 применить полученные знания, умения и практический опыт при решении комплексных задач, в соответствии с основными видами профессиональной деятельности по направлению/ специальности/ программе;

углубить теоретические знания в соответствии с заданной темой;

 сформировать умения применять теоретические знания при решении нестандартных задач;

 приобрести опыт аналитической, расчётной, конструкторской работы и сформировать соответствующие умения;

 сформировать умения работы со специальной литературой, справочной, нормативной и правовой документацией и иными информационными источниками;

 сформировать умения формулировать логически обоснованные выводы, предложения и рекомендации по результатам выполнения работы;

развить профессиональную письменную и устную речь обучающегося;

 развить системное мышление, творческую инициативу, самостоятельность, организованность и ответственность за принимаемые решения;

 сформировать навыки планомерной регулярной работы над решением поставленных задач.

Отчёт по курсовой работе оформляется каждым студентом индивидуально и содержит описание лично выполненной работы, которая включает:

- титульный лист;

- индивидуальное задание;

- пояснительную записку;

- программы и спецификации на электронном носителе;

Пояснительная записка содержит разделы:

- содержание с указанием страниц и разделов;

- введение;

- основную часть;

- список литературы;

- приложения.

### **Методические указания для обучающихся по прохождению самостоятельной работы**

Промежуточная аттестация обучающихся предусматривает оценивание промежуточных и окончательных результатов обучения по дисциплине. Она включает в себя:

 экзамен – форма оценки знаний, полученных обучающимся в процессе изучения всей дисциплины или ее части, навыков самостоятельной работы, способности применять их для решения практических задач. Экзамен, как правило, проводится в период экзаменационной сессии и завершается аттестационной оценкой «отлично», «хорошо», «удовлетворительно», «неудовлетворительно».

 зачет – это форма оценки знаний, полученных обучающимся в ходе изучения учебной дисциплины в целом или промежуточная (по окончании семестра) оценка знаний обучающимся по отдельным разделам дисциплины с аттестационной оценкой «зачтено» или «не зачтено».

 дифференцированный зачет – это форма оценки знаний, полученных обучающимся при изучении дисциплины, при выполнении курсовых проектов, курсовых работ, научно-исследовательских работ и прохождении практик с аттестационной оценкой «отлично», «хорошо», «удовлетворительно», «неудовлетворительно».

Система оценок при проведении промежуточной аттестации осуществляется в соответствии с требованиями Положений «О текущем контроле успеваемости и промежуточной аттестации студентов ГУАП, обучающихся по программам высшего образования» и «О модульно-рейтинговой системе оценки качества учебной работы студентов в ГУАП».

## **Методические указания для обучающихся по прохождению текущего контроля успеваемости.**

Текущий контроль успеваемости предусматривает контроль качества знаний обучающихся, осуществляемого в течение семестра с целью оценивания хода освоения дисциплины.

Методические указания для обучающихся по прохождению промежуточной аттестации.

Промежуточная аттестация обучающихся предусматривает оценивание промежуточных и окончательных результатов обучения по дисциплине. Она включает в себя:

 экзамен – форма оценки знаний, полученных обучающимся в процессе изучения всей дисциплины или ее части, навыков самостоятельной работы, способности применять их для решения практических задач. Экзамен, как правило, проводится в период экзаменационной сессии и завершается аттестационной оценкой «отлично», «хорошо», «удовлетворительно», «неудовлетворительно».

 зачет – это форма оценки знаний, полученных обучающимся в ходе изучения учебной дисциплины в целом или промежуточная (по окончании семестра) оценка знаний обучающимся по отдельным разделам дисциплины с аттестационной оценкой «зачтено» или «не зачтено».

 дифференцированный зачет – это форма оценки знаний, полученных обучающимся при изучении дисциплины, при выполнении курсовых проектов, курсовых работ, научно-исследовательских работ и прохождении практик с аттестационной оценкой «отлично», «хорошо», «удовлетворительно», «неудовлетворительно».

# Лист внесения изменений в рабочую программу дисциплины

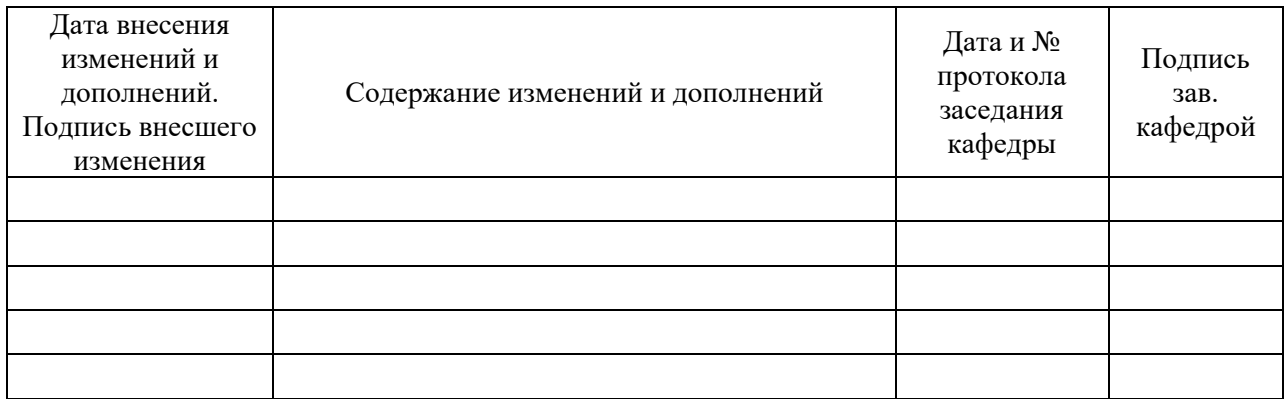